# **gvSIG sensors - Bugs #1430**

## **La edición de gráficas se hace directamente sobre el documento**

11/27/2012 11:31 AM - José Badía

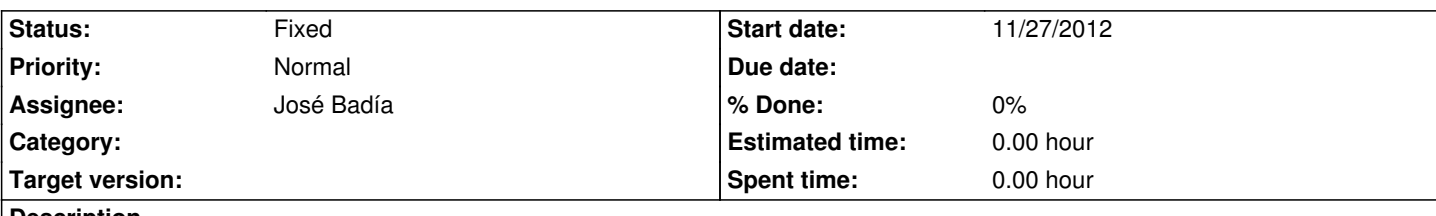

**Description**

Al editar los gráficos, los cambios se realizan directamente sobre el documento. De forma que si se cancelan los cambios, éstos ya están realizados, siendo imposible deshacerlos.

#### **Associated revisions**

### **Revision 915 - 11/27/2012 11:59 AM - José Badía**

refs #1430

La edición de gráficas se hace directamente sobre el documento

### **Revision 916 - 11/27/2012 12:00 PM - José Badía**

refs #1430

La edición de gráficas se hace directamente sobre el documento

#### **History**

#### **#1 - 11/27/2012 11:33 AM - José Badía**

La solución pasa por hacer una copia del GroupedChart del documento cuando se abre el editor.

Se ha hecho que todas las clases necesarias implementen la clase Cloneable, implementando un método clone() que hace una copia del contenido de la clase en un objeto nuevo.

#### **#2 - 12/27/2012 10:36 AM - Francisco José Peñarrubia**

*- Status changed from In progress to Fixed*

Esto ya funciona bien.